[IPv6](https://zhiliao.h3c.com/questions/catesDis/33) **[刘嘉福](https://zhiliao.h3c.com/User/other/51146)** 2021-02-16 发表

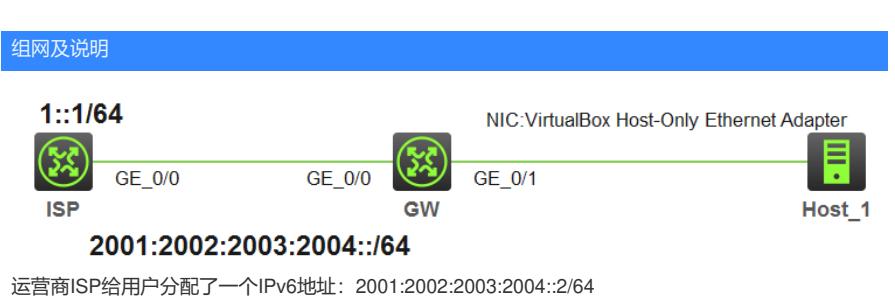

一个缺省网关:2001:2002:2003:2004::1

在路由器GW不适用IA-PD的情况下,重新划分网段,配置ND代理,实现内网PC上IPv6网络。

## 配置步骤

GW配置如下:

#

ipv6 dhcp server forbidden-address 2001:2002:2003:2004:2005::1

#

ipv6 dhcp pool 1

network 2001:2002:2003:2004:2005::/80

dns-server 2001:2002::1 #询问运营商或者查询配置正确的DNS,这里只为演示。

gateway-list 2001:2002:2003:2004:2005::1

#

interface GigabitEthernet0/0 ipv6 address 2001:2002:2003:2004::2/64 proxy-nd enable

#

interface GigabitEthernet0/1 ipv6 dhcp select server ipv6 address 2001:2002:2003:2004:2005::1/80 ipv6 nd autoconfig managed-address-flag ipv6 nd autoconfig other-flag undo ipv6 nd ra halt # ipv6 route-static :: 0 2001:2002:2003:2004::1

#

测试PC已经获取到IPv6地址:

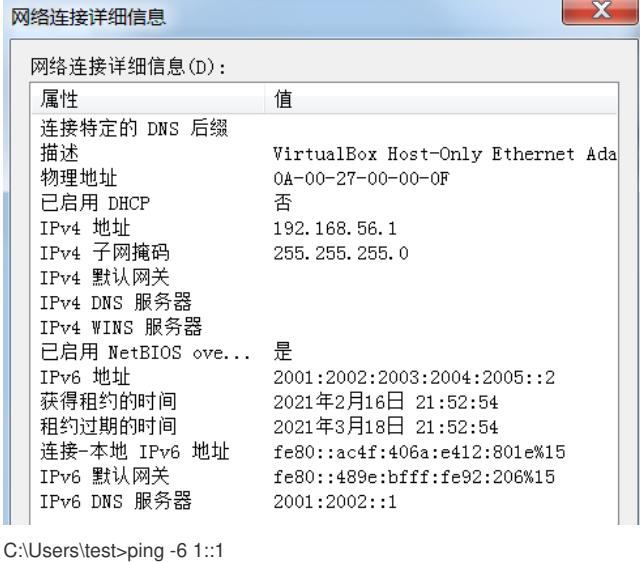

正在 Ping 1::1 具有 32 字节的数据: 来自 1::1 的回复: 时间=2ms 来自 1::1 的回复: 时间=1ms 1::1 的 Ping 统计信息: 数据包: 已发送 = 2,已接收 = 2,丢失 = 0 (0% 丢失), 往返行程的估计时间(以毫秒为单位): 最短 = 1ms, 最长 = 2ms, 平均 = 1ms

配置关键点

- 、外网口请配置ND代理: proxy-nd enable
- 、该环境下,地址配置是固定的,不能适应动态变化的情况。